https://www.100test.com/kao\_ti2020/140/2021\_2022\_Windows\_E7  $-B3$ \_BB\_c100\_140495.htm

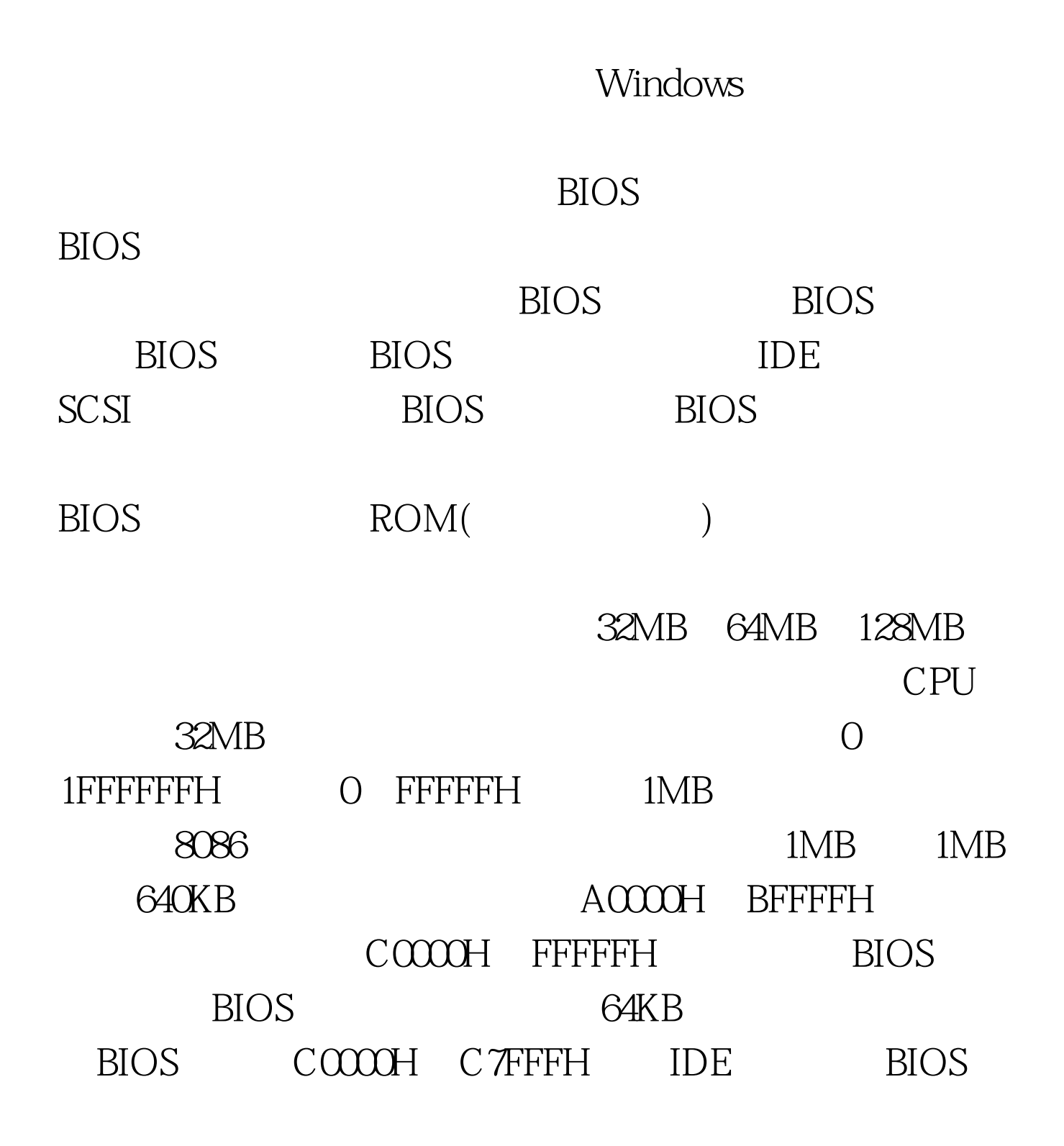

## C8000H CBFFFH

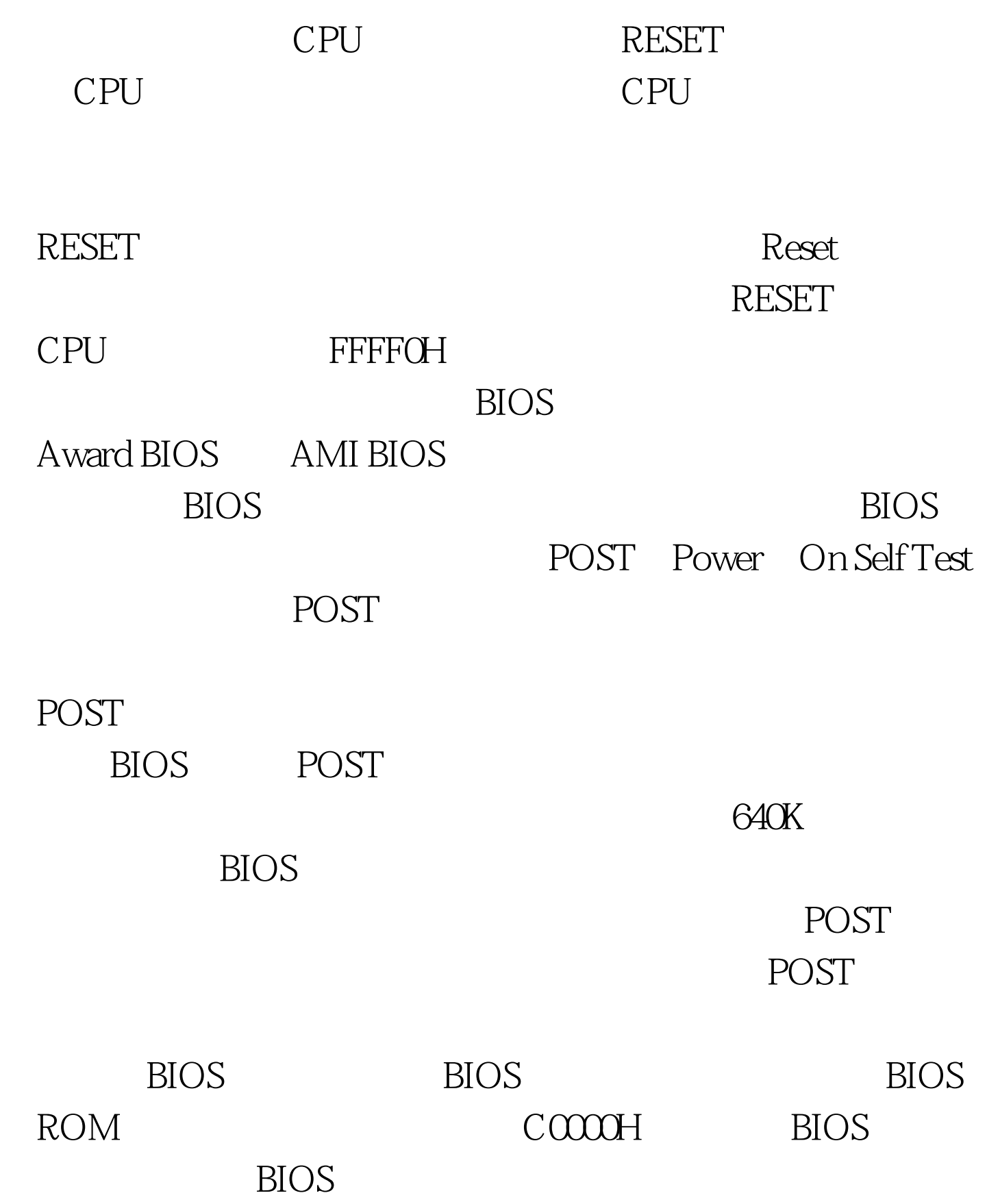

卡BIOS来初始化显卡,此时多数显卡都会在屏幕上显示出一

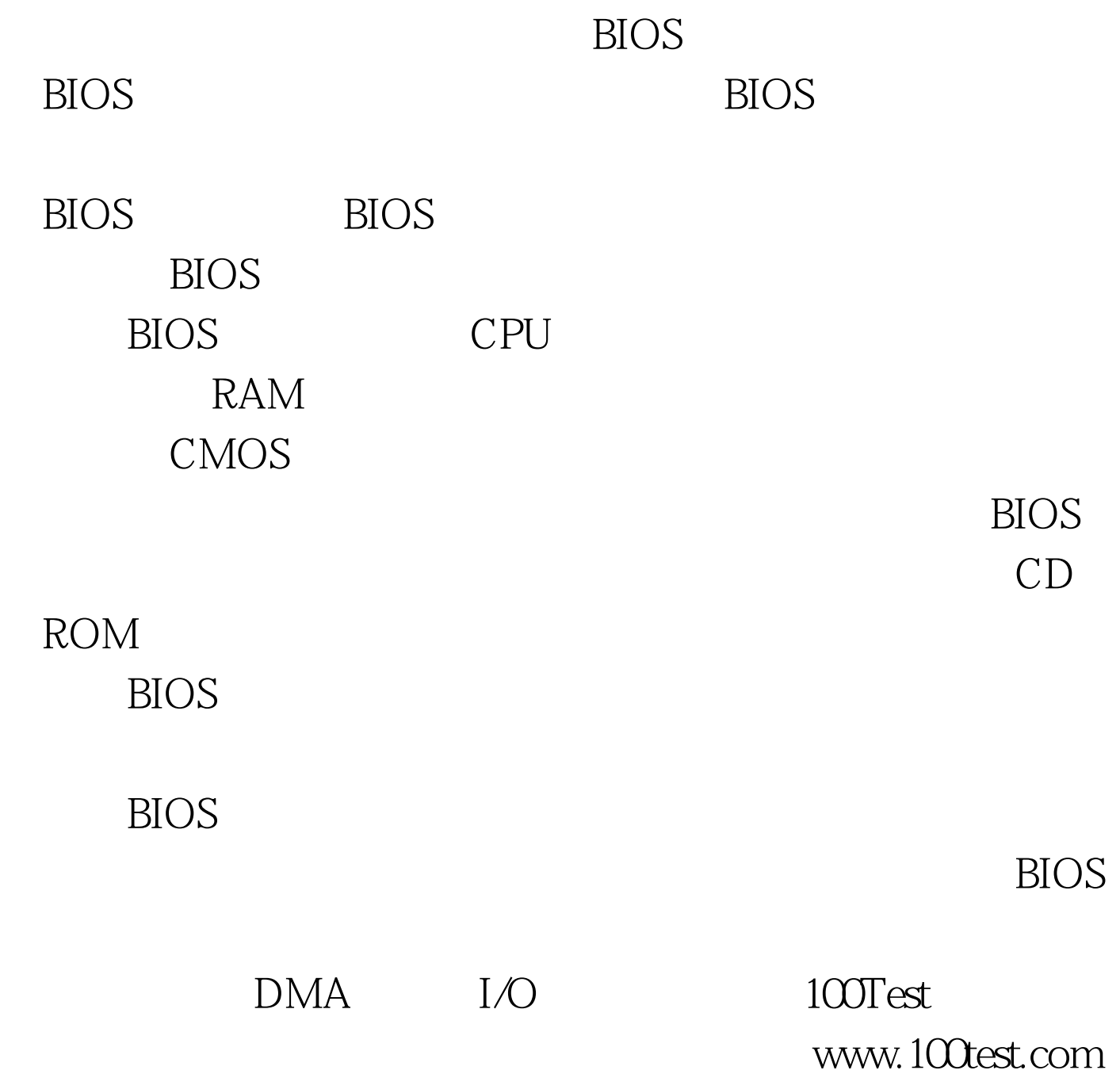